# **unihan-etl Documentation**

*Release 0.10.4*

**Tony Narlock**

**Aug 09, 2020**

# **CONTENTS**

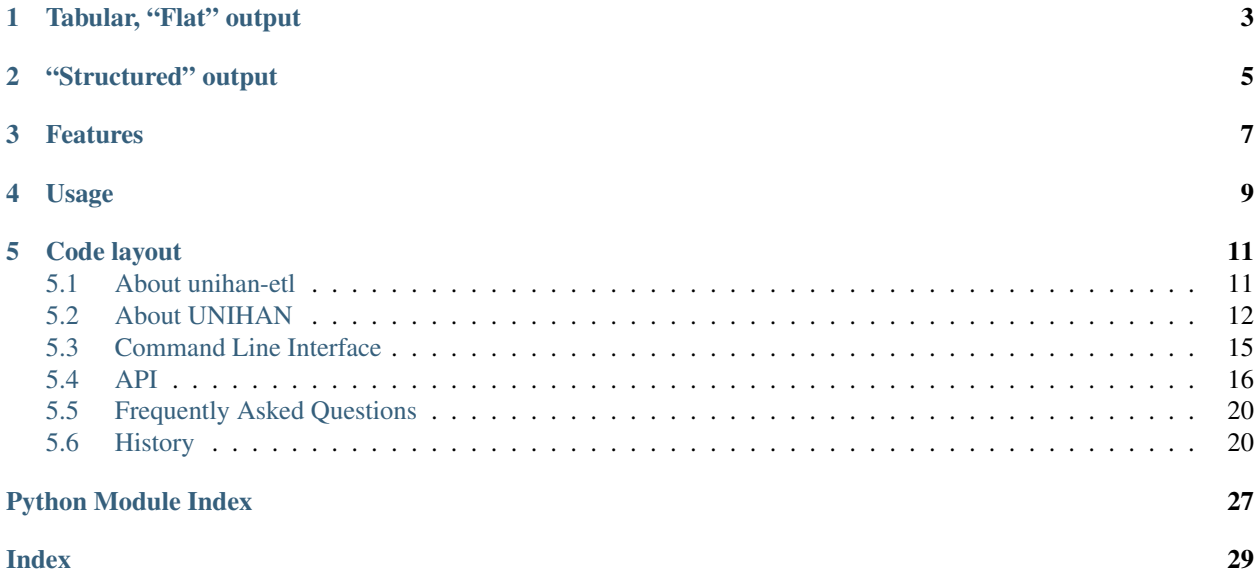

*unihan-etl* - [ETL](https://en.wikipedia.org/wiki/Extract,_transform,_load) tool for Unicode's Han Unification [\(UNIHAN\)](http://www.unicode.org/charts/unihan.html) database releases. unihan-etl retrieves (downloads), extracts (unzips), and transforms the database from Unicode's website to a flat, tabular or structured, tree-like format.

unihan-etl can be used as a python library through its [API,](https://unihan-etl.git-pull.com/en/latest/api.html) to retrieve data as a python object, or through the [CLI](https://unihan-etl.git-pull.com/en/latest/cli.html) to retrieve a CSV, JSON, or YAML file.

Part of the [cihai](https://cihai.git-pull.com) project. Similar project: [libUnihan.](http://libunihan.sourceforge.net/)

UNIHAN Version compatibility (as of unihan-etl v0.10.0): [11.0.0](https://www.unicode.org/reports/tr38/tr38-25.html#History) (released 2018-05-08, revision 25).

[UNIHAN'](http://www.unicode.org/charts/unihan.html)s data is dispersed across multiple files in the format of:

```
U+3400 kCantonese jau1
U+3400 kDefinition (same as U+4E18 ) hillock or mound
U+3400 kMandarin qiū
U+3401 kCantonese tim2
U+3401 kDefinition to lick; to taste, a mat, bamboo bark
U+3401 kHanyuPinyin 10019.020:tiàn
U+3401 kMandarin tiàn
```
Values vary in shape and structure depending on their field type. [kHanyuPinyin](http://www.unicode.org/reports/tr38/#kHanyuPinyin) maps Unicode codepoints to Hànyǔ Dà Zìdiǎn, where 10019.020: tiàn represents an entry. Complicating it further, more variations:

U+5EFE kHanyuPinyin 10513.110,10514.010,10514.020:gong U+5364 kHanyuPinyin 10093.130:xī,lǔ 74609.020:lǔ,xī

*kHanyuPinyin* supports multiple entries delimited by spaces. ":" (colon) separate locations in the work from pinyin readings. "," (comma) separate multiple entries/readings. This is just one of 90 fields contained in the database.

# **TABULAR, "FLAT" OUTPUT**

<span id="page-6-0"></span>CSV (default), \$ unihan-etl:

```
char,ucn,kCantonese,kDefinition,kHanyuPinyin,kMandarin
, U+3400, jau1, (same as U+4E18) hillock or mound, qiū
,U+3401,tim2,"to lick; to taste, a mat, bamboo bark",10019.020:tiàn,tiàn
```
With  $\frac{1}{2}$  unihan-etl -F yaml --no-expand:

```
- char:
 kCantonese: jau1
 kDefinition: (same as U+4E18 ) hillock or mound
 kHanyuPinyin: null
 kMandarin: qiū
 ucn: U+3400
 - char:
 kCantonese: tim2
 kDefinition: to lick; to taste, a mat, bamboo bark
 kHanyuPinyin: 10019.020:tiàn
 kMandarin: tiàn
 ucn: U+3401
```
With \$ unihan-etl -F json --no-expand:

```
\sqrt{2}{
    "char": "",
   "ucn": "U+3400",
   "kDefinition": "(same as U+4E18 ) hillock or mound",
   "kCantonese": "jau1",
   "kHanyuPinyin": null,
    "kMandarin": "qiū"
 },
  {
    "char": "",
    "ucn": "U+3401",
    "kDefinition": "to lick; to taste, a mat, bamboo bark",
    "kCantonese": "tim2",
    "kHanyuPinyin": "10019.020:tiàn",
    "kMandarin": "tiàn"
 }
]
```
# **"STRUCTURED" OUTPUT**

<span id="page-8-0"></span>Codepoints can pack a lot more detail, unihan-etl carefully extracts these values in a uniform manner. Empty values are pruned.

To make this possible, unihan-etl exports to JSON, YAML, and python list/dicts.

#### Why not CSV?

Unfortunately, CSV is only suitable for storing table-like information. File formats such as JSON and YAML accept key-values and hierarchical entries.

JSON, \$ unihan-etl -F json:

```
\mathbb{I}{
    "char": "",
    "ucn": "U+3400",
    "kDefinition": [
      "(same as U+4E18 ) hillock or mound"
    ],
    "kCantonese": [
      "jau1"
    \frac{1}{2},
    "kMandarin": {
      "zh-Hans": "qiū",
      "zh-Hant": "qiū"
    }
  },
  {
    "char": "",
    "ucn": "U+3401",
    "kDefinition": [
      "to lick",
      "to taste, a mat, bamboo bark"
    \frac{1}{2},
    "kCantonese": [
      "tim2"
    ],
    "kHanyuPinyin": [
      {
        "locations": [
           {
             "volume": 1,
             "page": 19,
```
(continues on next page)

(continued from previous page)

```
"character": 2,
           "virtual": 0
         }
       \vert,
       "readings": [
        "tiàn"
       ]
     }
   ],
   "kMandarin": {
    "zh-Hans": "tiàn",
     "zh-Hant": "tiàn"
  }
 }
]
```
YAML \$ unihan-etl -F yaml:

```
- char:
 kCantonese:
 - jau1
 kDefinition:
 - (same as U+4E18 ) hillock or mound
 kMandarin:
  zh-Hans: qiū
  zh-Hant: qiū
 ucn: U+3400
- char:
 kCantonese:
 - tim2
 kDefinition:
 - to lick
 - to taste, a mat, bamboo bark
 kHanyuPinyin:
 - locations:
   - character: 2
    page: 19
    virtual: 0
    volume: 1
   readings:
   - tiàn
 kMandarin:
   zh-Hans: tiàn
   zh-Hant: tiàn
 ucn: U+3401
```
# **THREE**

# **FEATURES**

- <span id="page-10-0"></span>• automatically downloads UNIHAN from the internet
- strives for accuracy with the specifications described in [UNIHAN's database design](http://www.unicode.org/reports/tr38/)
- export to JSON, CSV and YAML (requires [pyyaml\)](http://pyyaml.org/) via -F
- configurable to export specific fields via  $-f$
- accounts for encoding conflicts due to the Unicode-heavy content
- designed as a technical proof for future CJK (Chinese, Japanese, Korean) datasets
- core component and dependency of [cihai,](https://cihai.git-pull.com) a CJK library
- [data package](http://frictionlessdata.io/data-packages/) support
- expansion of multi-value delimited fields in YAML, JSON and python dictionaries
- supports python  $2.7$ ,  $>= 3.5$  and pypy

If you encounter a problem or have a question, please [create an issue.](https://github.com/cihai/unihan-etl/issues/new)

**FOUR**

# **USAGE**

<span id="page-12-0"></span>unihan-etl offers customizable builds via its command line arguments.

See [unihan-etl CLI arguments](https://unihan-etl.git-pull.com/en/latest/cli.html) for information on how you can specify columns, files, download URL's, and output destination.

To download and build your own UNIHAN export:

\$ pip install --user unihan-etl

To output CSV, the default format:

\$ unihan-etl

To output JSON:

```
$ unihan-etl -F json
```
To output YAML:

```
$ pip install --user pyyaml
$ unihan-etl -F yaml
```
To only output the kDefinition field in a csv:

\$ unihan-etl -f kDefinition

To output multiple fields, separate with spaces:

\$ unihan-etl -f kCantonese kDefinition

To output to a custom file:

\$ unihan-etl --destination ./exported.csv

To output to a custom file (templated file extension):

\$ unihan-etl --destination ./exported.{ext}

See [unihan-etl CLI arguments](https://unihan-etl.git-pull.com/en/latest/cli.html) for advanced usage examples.

# **CODE LAYOUT**

```
# cache dir (Unihan.zip is downloaded, contents extracted)
{XDG cache dir}/unihan_etl/
# output dir
{XDG data dir}/unihan_etl/
 unihan.json
 unihan.csv
 unihan.yaml # (requires pyyaml)
# package dir
unihan_etl/
 process.py # argparse, download, extract, transform UNIHAN's data
 constants.py # immutable data vars (field to filename mappings, etc)
 expansion.py # extracting details baked inside of fields
 _compat.py # python 2/3 compatibility module
 util.py # utility / helper functions
# test suite
tests/*
```
# <span id="page-14-1"></span>**5.1 About unihan-etl**

unihan-etl provides configurable, self-serve data exports of the *[About UNIHAN](#page-15-0)* database.

# **5.1.1 Retrieval**

unihan-etl will download and cache the raw database files for the user.

# **5.1.2 No encoding headaches**

Dealing with unicode encodings can be cumbersome across platforms. unihan-etl deals with handling output encoding issues that could come up if you were to try to export the data yourself.

### **5.1.3 Python 2 and 3**

Designed and tested to work across Python versions. View the [travis test matrix](https://travis-ci.org/cihai/unihan-etl) for what this software is tested against.

### **5.1.4 Customizable output**

#### **Formats**

- CSV
- JSON
- YAML (requires [pyyaml\)](http://pyyaml.org/)
- Python dict (via *[API](#page-19-0)*)

#### **"Structured" output**

#### *JSON, YAML, and python dict only*

Support for structured output of information in fields. unihan-etl refers to this as *expansion*.

Users can opt-out via  $-\text{no-expand}$ . This will preserve the values in each field as they are in the raw database.

Filters out empty values by default, opt-out via --no-prune.

#### **Filtering**

Support for filtering by fields and files.

To specify which fields to output, use  $-f / -$ fields and separate them in spaces.  $-f$  kDefinition kCantonese kHanyuPinyin.

For files,  $-i$  /  $--input$ -files. Example:  $-i$  Unihan\_DictionaryLikeData.txt Unihan\_Readings.txt.

# <span id="page-15-0"></span>**5.2 About UNIHAN**

See also:

- [Wikipedia article](https://en.wikipedia.org/wiki/Han_unification)
- [UNIHAN database documentation](http://www.unicode.org/reports/tr38/)

### **5.2.1 Languages, Computers, and You**

There are many languages and writing systems around the world. Computers internally use numbers to represent characters in writing systems. As computers became more prominent, hundreds of encoding systems were developed to handle writing systems from different regions.

No single encoding system covered all languages. Adding to the complexity, encodings conflicted with each other on the numbers assigned to characters. Any data decoded with the wrong standard would turn up as gibberish.

[Unicode](https://en.wikipedia.org/wiki/Unicode) is a standard devised to provide a unique number for every character.

This entails pulling together minds from around the world to assign codepoints.

The *Unicode Consortium* is a non-profit organization founded to develop, extend and promote use of the Unicode Standard.

#### **5.2.2 What is UNIHAN?**

UNIHAN, short for [Han unification,](https://en.wikipedia.org/wiki/Han_unification) is the effort of the consortium assign codepoints to CJK characters. Any single *han character* can multiple historical or regional variants to account for, hence "unification".

Figure 18-4. CJK Source Separation

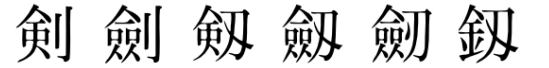

"sword"

To do this, various sources of information are pulled together and cross-referenced to detail characteristics of the glyphs, and vet them through a thorough proofreading process. It's an international effort, hallmarked by between researchers and groups like the [Ideographic Rapporteur Group.](https://en.wikipedia.org/wiki/Ideographic_Rapporteur_Group) Glyphs once only noted in dictionaries and antiquity are set in stone with their own codepoints, carefully cross-referenced with information from, often multiple, distinct sources.

The advantage that UNIHAN provides to east asian researchers, including sinologists and japanologists, linguists, anaylsts, language learners, and hobbyists cannot be understated. Unbeknownst to users, its used under the hood in many applications and websites.

The resulting standard has industrial ramifications downstream to software developers and computer users. When a version of Unicode is released, it is then incorporated downstream in software projects.

#### **5.2.3 The database**

UNIHAN provides a database of its information, which is the culmination of CJK information that has been vetted and proofed painstakingly over years.

You can view the [UNIHAN Database documentation](http://www.unicode.org/reports/tr38/) to see where information on each field of information is derived from. For instance:

• [kCantonese:](http://www.unicode.org/reports/tr38/#kCantonese) The Cantonese pronunciation(s) for this character using the [jyutping romanization.](https://en.wikipedia.org/wiki/Jyutping)

Bibliography:

- 1. Casey, G. Hugh, S.J. Ten Thousand Characters: An Analytic Dictionary. Hong Kong: Kelley and Walsh,1980 (kPhonetic).
- 2. Cheung Kwan-hin and Robert S. Bauer, The Representation of Cantonese with Chinese Characters, Journal of Chinese Linguistics Monograph Series Number 18, 2002.
- 3. Roy T. Cowles, A Pocket Dictionary of Cantonese, Hong Kong: University Press, 1999 (kCowles).
- 4. Sidney Lau, A Practical Cantonese-English Dictionary, Hong Kong: Government Printer, 1977 (kLau).
- 5. Bernard F. Meyer and Theodore F. Wempe, Student's Cantonese-English Dictionary, Maryknoll, New York: Catholic Foreign Mission Society of America, 1947 (kMeyerWempe).
- 6. , ed. , Hong Kong: Joint Publishing (H.K.) Co., Ltd., 1989.
- 7. , Hong Kong:, 1987.
- 8. , ed. , Hong Kong: The Commercial Press, 1991.
- 9. , Hong Kong: Longman, 2001.
- [kHanYu:](http://www.unicode.org/reports/tr38/#kHanYu) The position of this character in the Hanyu Da Zidian (HDZ) Chinese character dictionary.

Bibliography:

- 1. <Hanyu Da Zidian> ['Great Chinese Character Dictionary' (in 8 Volumes)]. XU Zhongshu (Editor in Chief). Wuhan, Hubei Province (PRC): Hubei and Sichuan Dictionary Publishing Collectives, 1986-1990. ISBN: 7-5403-0030-2/H.16.
- [kHanyuPinyin:](http://www.unicode.org/reports/tr38/#kHanyuPinyin) The Hànyǔ Pīnyīn reading(s) appearing in the edition of Hànyǔ Dà Zìdiǎn (HDZ) specified in the "kHanYu" property description (q.v.).

Bibliography:

- $-$  This data was originally input by Jing Zuòhéng
- proofed by Dān Māgē (Magda Danish, using software donated by Wénlín Institute, Inc. and tables prepared by Qū Líchá),
- $-$  and proofed again and prepared for the Unicode Consortium by Qu Lichá (2008-01-14).

Han Unification is a global effort. And it's available free to the world.

#### **5.2.4 The problem**

It's difficult to readily take advantage of UNIHAN database in its raw form.

UNIHAN comprises over 20 MB of character information, separated across multiple files. Within these files is *90* fields, spanning 8 general categories of data. Within some of fields, there are specific considerations to take account of to use the data correctly, for instance:

UNIHAN's values place references to its own codepoints, such as *kDefinition*:

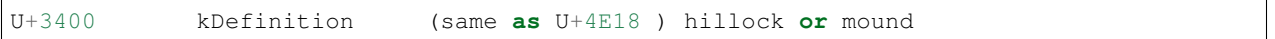

And also by spaces, such as in *kCantonese*:

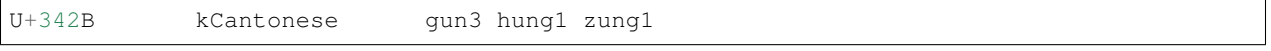

And by spaces which specify different sources, like *kMandarin*, "When there are two values, then the first is preferred for zh-Hans (CN) and the second is preferred for zh-Hant (TW). When there is only one value, it is appropriate for both.":

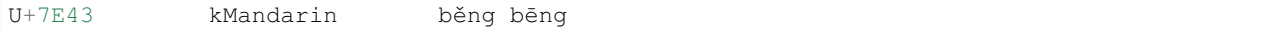

Another, values are delimited in various ways, for instance, by rules, like *kDefinition*, "Major definitions are separated by semicolons, and minor definitions by commas.":

U+3402 kDefinition (J) non-standard form of U+559C, to like, love, enjoy; ˓<sup>→</sup>a joyful thing

More complicated yet, *kHanyuPinyin*: "multiple locations for a given pīnyīn reading are separated by "," (comma). The list of locations is followed by ":" (colon), followed by a comma-separated list of one or more p $\overline{np}$  readings. Where multiple p<del>inyin</del> readings are associated with a given mapping, these are ordered as in HDZ (for the most part reflecting relative commonality). The following are representative records.":

```
U+3FCE kHanyuPinyin 42699.050:fèn,fén
U+34D8 kHanyuPinyin 10278.080,10278.090:sù
U+5364 kHanyuPinyin 10093.130:xī,lǔ 74609.020:lǔ,xī<br>U+5EFE kHanyuPinyin 10513.110,10514.010,10514.020:g
                             10513.110,10514.010,10514.020:gong
```
Data could be exported to a CSV, but users wouldn't be able to handle delimited values and structured information held within.

Since CSV does not support structured information, another format that supports needs to be found.

Even then, users may not want an export that expands the structured output of fields. So if a tool exists, exports should be configurable. Users could then export a field with gun3 hung1 zung1 pristinely without turning it into list form.

# <span id="page-18-0"></span>**5.3 Command Line Interface**

Export UNIHAN to Python, Data Package, CSV, JSON and YAML

```
usage: unihan-etl [-h] [-v] [-s SOURCE] [-z ZIP_PATH] [-d DESTINATION]
                  [-w WORK_DIR] [-F {json,csv}] [--no-expand] [--no-prune]
                  [-f [FIELDS [FIELDS ...]]]
                  [-i [INPUT_FILES [INPUT_FILES ...]]]
                  [-l {DEBUG,INFO,WARNING,ERROR,CRITICAL}]
```
#### **5.3.1 Named Arguments**

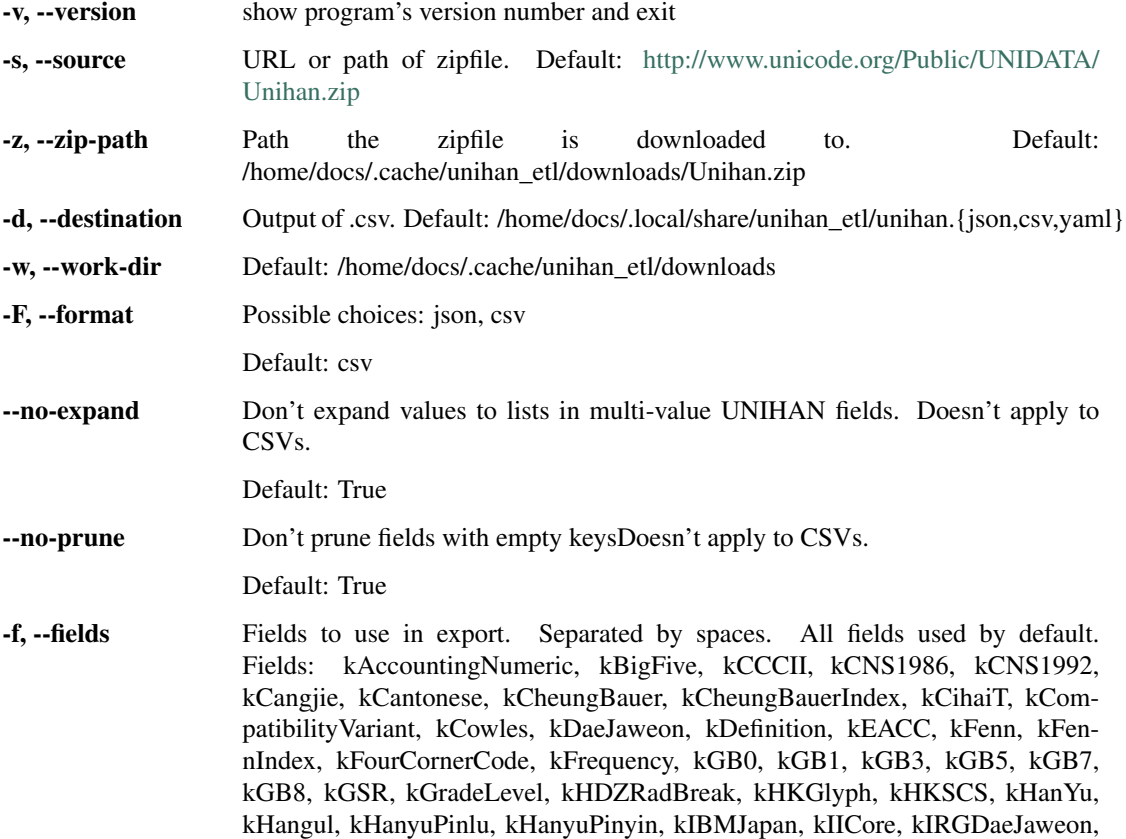

<span id="page-19-3"></span>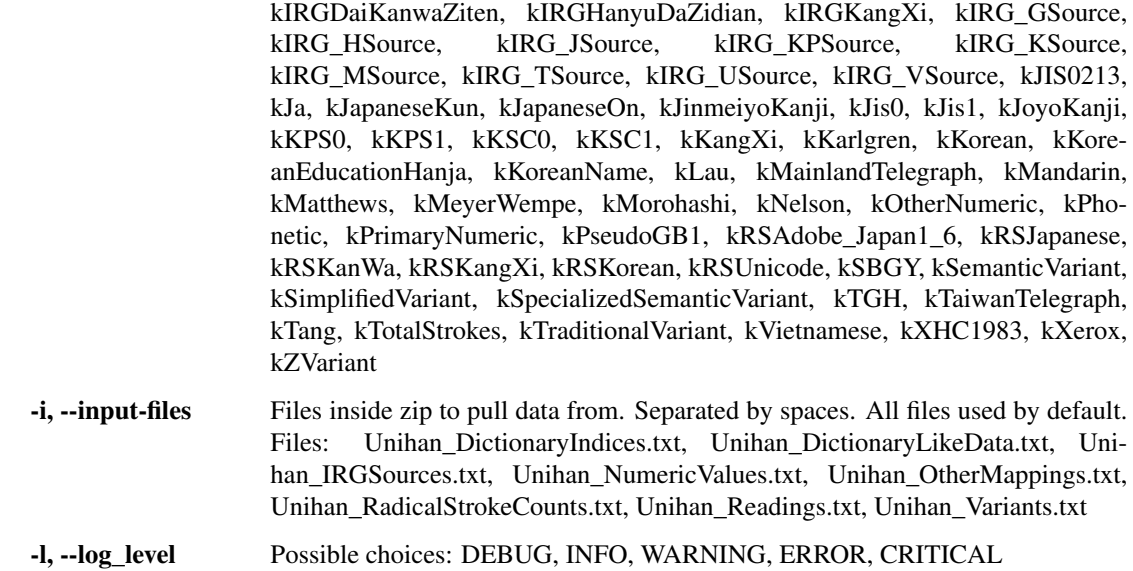

# <span id="page-19-0"></span>**5.4 API**

<span id="page-19-2"></span>Build Unihan into tabular / structured format and export it.

**class** unihan\_etl.process.**Packager**(*options*) Download and generate a tabular release of [UNIHAN.](http://www.unicode.org/reports/tr38/)

> **download**(*urlretrieve\_fn=<function urlretrieve>*) Download raw UNIHAN data if not exists.

> > Parameters  $url$ retrieve\_fn(function) – function to download file

#### **export**()

Extract zip and process information into CSV's.

**classmethod from\_cli**(*argv*) Create Packager instance from CLI [argparse](https://docs.python.org/3/library/argparse.html#module-argparse) arguments.

Parameters  $argv(list) - Arguments passed in via CLI.$  $argv(list) - Arguments passed in via CLI.$  $argv(list) - Arguments passed in via CLI.$ 

Returns builder

Return type [Packager](#page-19-1)

unihan\_etl.process.**ALLOWED\_EXPORT\_TYPES = ['json', 'csv']** Allowed export types

unihan\_etl.process.**DESTINATION\_DIR = '/home/docs/.local/share/unihan\_etl'** Filepath to output built CSV file to.

<span id="page-19-1"></span>**class** unihan\_etl.process.**Packager**(*options*) Download and generate a tabular release of [UNIHAN.](http://www.unicode.org/reports/tr38/)

> **download**(*urlretrieve\_fn=<function urlretrieve>*) Download raw UNIHAN data if not exists.

> > Parameters  $urlretrieve_fn$  (function) – function to download file

#### **export**()

Extract zip and process information into CSV's.

<span id="page-20-0"></span>**classmethod from\_cli**(*argv*) Create Packager instance from CLI [argparse](https://docs.python.org/3/library/argparse.html#module-argparse) arguments.

Parameters **argv** ([list](https://docs.python.org/3/library/stdtypes.html#list)) – Arguments passed in via CLI.

Returns builder

Return type [Packager](#page-19-1)

- unihan\_etl.process.**UNIHAN\_FIELDS = ('kAccountingNumeric', 'kBigFive', 'kCCCII', 'kCNS1986'** Default Unihan fields
- unihan\_etl.process.UNIHAN\_FILES = dict\_keys(['Unihan\_DictionaryIndices.txt', 'Unihan\_DictionaryIndices.txt', 'Unihan\_DictionaryIndices.txt', 'Unihan\_DictionaryIndictionaryIndictionaryIndictionaryIndictionaryIndictionaryInd Default Unihan Files
- unihan\_etl.process.**UNIHAN\_URL = 'http://www.unicode.org/Public/UNIDATA/Unihan.zip'** URI of Unihan.zip data.
- unihan\_etl.process.**UNIHAN\_ZIP\_PATH = '/home/docs/.cache/unihan\_etl/downloads/Unihan.zip'** Filepath to download Zip file.

unihan\_etl.process.**WORK\_DIR = '/home/docs/.cache/unihan\_etl/downloads'** Directory to use for processing intermittent files.

unihan\_etl.process.**download**(*url*, *dest*, *urlretrieve\_fn=<function urlretrieve>*, *reporthook=None*) Download file at URL to a destination.

#### Parameters

- **url**  $(str)$  $(str)$  $(str)$  URL to download from.
- **dest** ([str](https://docs.python.org/3/library/stdtypes.html#str)) file path where download is to be saved.
- **urlretrieve\_fn** (callable) function to download file
- **reporthook** (function) Function to write progress bar to stdout buffer.

Returns destination where file downloaded to.

#### Return type [str](https://docs.python.org/3/library/stdtypes.html#str)

unihan\_etl.process.**expand\_delimiters**(*normalized\_data*) Return expanded multi-value fields in UNIHAN.

- Parameters **normalized\_data** ([list](https://docs.python.org/3/library/stdtypes.html#list) of [dict](https://docs.python.org/3/library/stdtypes.html#dict)) Expects data in list of hashes, per process.normalize()
- Returns Items which have fields with delimiters and custom separation rules, will be expanded. Including multi-value fields not using both fields (so all fields stay consistent).

#### Return type list of dict

unihan\_etl.process.**extract\_zip**(*zip\_path*, *dest\_dir*) Extract zip file. Return [zipfile.ZipFile](https://docs.python.org/3/library/zipfile.html#zipfile.ZipFile) instance.

#### **Parameters**

- **zip\_file** ([str](https://docs.python.org/3/library/stdtypes.html#str)) filepath to extract.
- **dest\_dir** ([str](https://docs.python.org/3/library/stdtypes.html#str)) directory to extract to.

Returns The extracted zip.

#### Return type [zipfile.ZipFile](https://docs.python.org/3/library/zipfile.html#zipfile.ZipFile)

unihan\_etl.process.**files\_exist**(*path*, *files*) Return True if all files exist in specified path.

<span id="page-21-0"></span>unihan\_etl.process.**filter\_manifest**(*files*) Return filtered UNIHAN\_MANIFEST from list of file names.

unihan\_etl.process.**get\_fields**(*d*) Return list of fields from dict of {filename: ['field', 'field1']}.

unihan\_etl.process.**get\_parser**() Return [argparse.ArgumentParser](https://docs.python.org/3/library/argparse.html#argparse.ArgumentParser) instance for CLI.

Returns argument parser for CLI use.

Return type argparse. ArgumentParser

unihan\_etl.process.**has\_valid\_zip**(*zip\_path*) Return True if valid zip exists.

**Parameters zip\_path** ([str](https://docs.python.org/3/library/stdtypes.html#str)) – absolute path to zip

Returns True if valid zip exists at path

Return type [bool](https://docs.python.org/3/library/functions.html#bool)

unihan\_etl.process.**in\_fields**(*c*, *fields*) Return True if string is in the default fields.

unihan\_etl.process.**listify**(*data*, *fields*) Convert tabularized data to a CSV-friendly list.

**Parameters** 

- **data** ([list](https://docs.python.org/3/library/stdtypes.html#list) of [dict](https://docs.python.org/3/library/stdtypes.html#dict)) –
- **params** ([list](https://docs.python.org/3/library/stdtypes.html#list) of [str](https://docs.python.org/3/library/stdtypes.html#str)) keys/columns, e.g. ['kDictionary']

unihan\_etl.process.**load\_data**(*files*) Extract zip and process information into CSV's.

Parameters **files** ([list](https://docs.python.org/3/library/stdtypes.html#list) of [str](https://docs.python.org/3/library/stdtypes.html#str)) –

Returns combined data from files

Return type [str](https://docs.python.org/3/library/stdtypes.html#str)

unihan\_etl.process.**normalize**(*raw\_data*, *fields*) Return normalized data from a UNIHAN data files.

#### **Parameters**

- **raw\_data** ([str](https://docs.python.org/3/library/stdtypes.html#str)) combined text files from UNIHAN
- **fields** ([list](https://docs.python.org/3/library/stdtypes.html#list) of [str](https://docs.python.org/3/library/stdtypes.html#str)) list of columns to pull

Returns list of unihan character information

Return type [list](https://docs.python.org/3/library/stdtypes.html#list)

unihan\_etl.process.**not\_junk**(*line*) Return False on newlines and C-style comments.

unihan\_etl.process.**setup\_logger**(*logger=None*, *level='DEBUG'*) Setup logging for CLI use.

#### **Parameters**

- **logger** (Logger) instance of logger
- **level** ([str](https://docs.python.org/3/library/stdtypes.html#str)) logging level, e.g. 'DEBUG'

<span id="page-22-2"></span>unihan\_etl.process.**zip\_has\_files**(*files*, *zip\_file*) Return True if zip has the files inside.

Parameters

- **files** ([list](https://docs.python.org/3/library/stdtypes.html#list) of [str](https://docs.python.org/3/library/stdtypes.html#str)) files inside zip file
- **zip\_file** ([zipfile.ZipFile](https://docs.python.org/3/library/zipfile.html#zipfile.ZipFile)) –

Returns True if files inside of *:py:meth:`zipfile.ZipFile.namelist()*

Return type [bool](https://docs.python.org/3/library/functions.html#bool)

#### <span id="page-22-0"></span>**5.4.1 Constants**

- unihan\_etl.constants.CUSTOM\_DELIMITED\_FIELDS = ('kDefinition', 'kDaeJaweon', 'kHDZRadBreak FIELDS with multiple values via custom delimiters
- unihan\_etl.constants.**INDEX\_FIELDS = ('ucn', 'char')** Default index fields for unihan csv's. You probably want these.
- unihan\_etl.constants.SPACE\_DELIMITED\_DICT\_FIELDS = ('kHanYu', 'kXHC1983', 'kMandarin', 'kTo Fields with multiple values UNIHAN delimits by spaces -> dict
- unihan\_etl.constants.SPACE\_DELIMITED\_FIELDS = ('kAccountingNumberic', 'kCantonese', 'kCCCI Any space delimited field regardless of expanded form
- unihan\_etl.constants.SPACE\_DELIMITED\_LIST\_FIELDS = ('kAccountingNumberic', 'kCantonese', 'l Fields with multiple values UNIHAN delimits by spaces -> list
- unihan\_etl.constants. UNIHAN\_MANIFEST = {'Unihan\_DictionaryIndices.txt': ('kCheungBauerInde Dictionary of tuples mapping locations of files to fields

#### <span id="page-22-1"></span>**5.4.2 Expansion**

Functions to uncompact details inside field values.

#### **Notes**

[re.compile\(\)](https://docs.python.org/3/library/re.html#re.compile) operations are inside of expand functions:

- 1. readability
- 2. module-level function bytecode is cached in python
- 3. the last used compiled regexes are cached

```
unihan_etl.expansion.N_DIACRITICS = '´nˇn'
    diacritics from kHanyuPinlu
```
unihan\_etl.expansion.**expand\_field**(*field*, *fvalue*) Return structured value of information in UNIHAN field.

**Parameters** 

- **field** ([str](https://docs.python.org/3/library/stdtypes.html#str)) field name
- **fvalue** ([str](https://docs.python.org/3/library/stdtypes.html#str)) value of field

Returns expanded field information per UNIHAN's documentation

<span id="page-23-4"></span>Return type [list](https://docs.python.org/3/library/stdtypes.html#list) or [dict](https://docs.python.org/3/library/stdtypes.html#dict)

### <span id="page-23-3"></span>**5.4.3 Utilities and test helpers**

Utility and helper methods for script.

#### **util**

```
unihan_etl.util.ucn_to_unicode(ucn)
     Return a python unicode value from a UCN.
```
Converts a Unicode Universal Character Number (e.g. "U+4E00" or "4E00") to Python unicode (u'u4e00')

```
unihan_etl.util.ucnstring_to_python(ucn_string)
     Return string with Unicode UCN (e.g. "U+4E00") to native Python Unicode (u'u4e00').
```

```
unihan_etl.util.ucnstring_to_unicode(ucn_string)
    Return ucnstring as Unicode.
```
<span id="page-23-2"></span>Test helpers functions for downloading and processing Unihan data.

```
unihan_etl.test.assert_dict_contains_subset(subset, dictionary, msg=None)
     Ported assertion for dict subsets in py.test.
```
#### Parameters

- **subset** ([dict](https://docs.python.org/3/library/stdtypes.html#dict)) needle
- **dictionary** ([dict](https://docs.python.org/3/library/stdtypes.html#dict)) haystack
- **msg** ([str](https://docs.python.org/3/library/stdtypes.html#str), *optional*) message display if assertion fails

# <span id="page-23-0"></span>**5.5 Frequently Asked Questions**

```
. . . Why are some fields, e.g. kTotalStrokes, in lists when there's seemingly not any multi-value data? The word
      back from the developers of UNIHAN is they keep some fields multi-valued for future use.
```
Apparently at the moment there is only one record with two values for the kTotalStrokes field in the Unihan database. However, the maintainers of the data intend to populate the kTotalStrokes field as needed in the future, and as documented in UAX #38.

May 30, 2017 (Unicode 9.0)

unihan-etl is designed to handle fields correctly and consistently according to the documentation in the database.

# <span id="page-23-1"></span>**5.6 History**

#### **5.6.1 unihan-etl 0.10.4 (2020-08-05)**

- Update CHANGES headings to produce working links
- Relax appdirs version constraint
- [#228](https://github.com/https://github.com/cihai/unihan-etl/issues/228) Move from Pipfile to poetry

### **5.6.2 unihan-etl 0.10.3 (2019-08-18)**

• Fix flicker in download progress bar

### **5.6.3 unihan-etl 0.10.2 (2019-08-17)**

- Add project\_urls to setup.py
- Use plain reStructuredText for CHANGES
- Use collections that's compatible with python 2 and 3
- PEP8 tweaks

### **5.6.4 unihan-etl 0.10.1 (2017-09-08)**

- Add code links in API
- Add \_\_version\_\_ to unihan\_etl

### **5.6.5 unihan-etl 0.10.0 (2017-08-29)**

- [#91](https://github.com/https://github.com/cihai/unihan-etl/issues/91) New fields from UNIHAN [Revision 25.](https://www.unicode.org/reports/tr38/tr38-25.html)
	- kJinmeiyoKanji
	- kJoyoKanji
	- kKoreanEducationHanja
	- kKoreanName
	- kTGH

UNIHAN Revision 25 was released 2018-05-18 and issued for Unicode 11.0:

- Add tests and example corpus for kCCCII
- Add configuration / make tests for isort, flake8
- Switch tmuxp config to use pipenv
- Add *Pipfile*
- Add make sync\_pipfile task to sync *requirements/\*.txt* files with *Pipfile*
- Update and sync Pipfile
- Developer package updates (linting / docs / testing)
	- isort 4.2.15 to 4.3.4
	- flake8 3.3.0 to 3.5.0
	- $-$  vulture 0.14 to 0.27
	- sphinx 1.6.2 to 1.7.6
	- alagitpull 0.0.12 to 0.0.21
	- releases 1.3.1 to 1.6.1
	- sphinx-argparse 0.2.1 to 1.6.2
- pytest 3.1.2 to 3.6.4
- Move documentation over to numpy-style
- Add sphinxcontrib-napoleon 0.6.1
- Update LICENSE New BSD to MIT
- All future commits and contributions are licensed to the *cihai software foundation*. This includes commits by Tony Narlock (creator).

#### **5.6.6 unihan-etl 0.9.5 (2017-06-26)**

• Enhance support for locations on *kHDZRadBreak* fields.

#### **5.6.7 unihan-etl 0.9.4 (2017-06-05)**

- Fix kIRG\_GSource without location
- Fix kFenn output
- Fix kHanyuPinlu support output for n diacritics

#### **5.6.8 unihan-etl 0.9.3 (2017-05-31)**

• Add expansion for kIRGKangXi

#### **5.6.9 unihan-etl 0.9.2 (2017-05-31)**

- Normalize Radical-Stroke expansion for kRSUnicode
- Migrate more fields to regular expressions
- Normalize character field for kDaeJaweon, kHanyuPinyin, and kCheungBauer, kFennIndex, kCheung-BauerIndex, kIICore, kIRGHanyuDaZidian

#### **5.6.10 unihan-etl 0.9.1 (2017-05-27)**

- Support for expanding kGSR
- Convert some field expansions to use regexes

### **5.6.11 unihan-etl 0.9.0 (2017-05-26)**

- Fix bug where destination file was made into directory on first run
- Rename from unihan-tabular to unihan-etl
- Support for expanding multi-value fields
- Support for pruning empty fields
- Improve help dialog
- Added a page about UNIHAN and the project to documentation
- Split constant values into their own module
- Split functionality for expanding unstructured values into its own module

#### **5.6.12 unihan-etl 0.8.1 (2017-05-20)**

• Update to add *kJa* and adjust source file of *kCompatibilityVariant* per Unicode 8.0.0.

#### **5.6.13 unihan-etl 0.8.0 (2017-05-17)**

- Support for configuring logging via options and CLI
- Convert all print statements to use logger

#### **5.6.14 unihan-etl 0.7.4 (2017-05-14)**

- Allow for local / file system sources for Unihan.zip
- Only extract zip if unextracted

#### **5.6.15 unihan-etl 0.7.3 (2017-05-13)**

• Update package classifiers

#### **5.6.16 unihan-etl 0.7.2 (2017-05-13)**

• Add back datapackage

### **5.6.17 unihan-etl 0.7.1 (2017-05-12)**

- Fix python 2 CSV output
- Default to CSV output

#### **5.6.18 unihan-etl 0.7.0 (2017-05-12)**

- Move unicodecsv module to dependency package
- Support for XDG directory specification
- Support for custom destination output, including replacing template variable  $\{ext\}$

#### **5.6.19 unihan-etl 0.6.3 (2017-05-11)**

• Move *\_\_about* \_\_.py to module level

### **5.6.20 unihan-etl 0.6.2 (2017-05-11)**

• Fix python package import

#### **5.6.21 unihan-etl 0.6.1 (2017-05-10)**

• Fix readme bug on pypi

#### **5.6.22 unihan-etl 0.6.0 (2017-05-10)**

- Support for exporting in YAML and JSON
- More internal factoring and simplification
- Return data as list

### **5.6.23 unihan-etl 0.5.1 (2017-05-08)**

• Drop python 3.3 an 3.4 support

### **5.6.24 unihan-etl 0.5.0 (2017-05-08)**

- Rename from cihaidata unihan unihan tabular
- Drop datapackages in favor of a universal JSON, YAML and CSV export.
- Only use UnicodeWriter in Python 2, fixes issue with python would encode *b* in front of values

### **5.6.25 unihan-etl 0.4.2 (2017-05-07)**

• Rename *scripts/* to *cihaidata\_unihan/*

### **5.6.26 unihan-etl 0.4.1 (2017-05-07)**

• Enable invoking tool via \$ cihaidata\_unihan

### **5.6.27 unihan-etl 0.4.0 (2017-05-07)**

- Major internal refactor and simplification
- Convert to pytest assert statements
- Convert full test suite to pytest functions and fixtures
- Get CLI documentation up again
- Improve test coverage
- Lint code, remove unused imports
- Switch license BSD -> MIT

### **5.6.28 unihan-etl 0.3.0 (2017-04-17)**

- Rebooted
- Modernize *Makefile* in docs
- Add Makefile to main project
- Modernize package metadata to use *\_\_about\_\_.py*
- Update requirements to use *requirements/* folder for base, testing and doc dependencies.
- Update sphinx theme to alabaster with new logo.
- Update travis to use coverall
- Update links on README to use https
- Update travis to test up to python 3.6
- Add support for pypy (why not)
- Lock base dependencies
- Add dev dependencies for isort, vulture and flake8

# **PYTHON MODULE INDEX**

#### <span id="page-30-0"></span>u

unihan\_etl, [16](#page-19-2) unihan\_etl.constants, [19](#page-22-0) unihan\_etl.expansion, [19](#page-22-1) unihan\_etl.process, [16](#page-19-2) unihan\_etl.test, [20](#page-23-2) unihan\_etl.util, [20](#page-23-3)

# **INDEX**

# <span id="page-32-0"></span>A

```
ALLOWED_EXPORT_TYPES (in module uni-
       han_etl.process), 16
assert_dict_contains_subset() (in module
       unihan_etl.test), 20
```
# C

CUSTOM\_DELIMITED\_FIELDS (*in module unihan\_etl.constants*), [19](#page-22-2)

# D

DESTINATION\_DIR (*in module unihan\_etl.process*), [16](#page-19-3) download() (*in module unihan\_etl.process*), [17](#page-20-0) download() (*unihan\_etl.process.Packager method*), [16](#page-19-3)

# E

expand\_delimiters() (*in module unihan\_etl.process*), [17](#page-20-0)

expand\_field() (*in module unihan\_etl.expansion*), [19](#page-22-2)

export() (*unihan\_etl.process.Packager method*), [16](#page-19-3) extract\_zip() (*in module unihan\_etl.process*), [17](#page-20-0)

# F

files\_exist() (*in module unihan\_etl.process*), [17](#page-20-0) filter\_manifest() (*in module unihan\_etl.process*), [17](#page-20-0) from\_cli() (*unihan\_etl.process.Packager class method*), [16](#page-19-3)

# G

get\_fields() (*in module unihan\_etl.process*), [18](#page-21-0) get\_parser() (*in module unihan\_etl.process*), [18](#page-21-0)

# H

has\_valid\_zip() (*in module unihan\_etl.process*), [18](#page-21-0)

# I

in\_fields() (*in module unihan\_etl.process*), [18](#page-21-0) INDEX\_FIELDS (*in module unihan\_etl.constants*), [19](#page-22-2)

# L

listify() (*in module unihan\_etl.process*), [18](#page-21-0) load\_data() (*in module unihan\_etl.process*), [18](#page-21-0)

### M

```
module
   unihan_etl, 16
   unihan_etl.constants, 19
   unihan_etl.expansion, 19
   unihan_etl.process, 16
   unihan_etl.test, 20
   unihan_etl.util, 20
```
# N

N\_DIACRITICS (*in module unihan\_etl.expansion*), [19](#page-22-2) normalize() (*in module unihan\_etl.process*), [18](#page-21-0) not\_junk() (*in module unihan\_etl.process*), [18](#page-21-0)

# P

Packager (*class in unihan\_etl.process*), [16](#page-19-3)

# S

```
setup_logger() (in module unihan_etl.process), 18
SPACE_DELIMITED_DICT_FIELDS (in module uni-
        han_etl.constants), 19
SPACE_DELIMITED_FIELDS (in module uni-
        han_etl.constants), 19
SPACE_DELIMITED_LIST_FIELDS (in module uni-
        han_etl.constants), 19
```
# U

```
ucn_to_unicode() (in module unihan_etl.util), 20
ucnstring_to_python() (in module uni-
       han_etl.util), 20
ucnstring_to_unicode() (in module uni-
       han_etl.util), 20
unihan_etl
   module, 16
unihan_etl.constants
   module, 19
unihan_etl.expansion
```
module, [19](#page-22-2) unihan\_etl.process module, [16](#page-19-3) unihan\_etl.test module, [20](#page-23-4) unihan\_etl.util module, [20](#page-23-4) UNIHAN\_FIELDS (*in module unihan\_etl.process*), [17](#page-20-0) UNIHAN\_FILES (*in module unihan\_etl.process*), [17](#page-20-0) UNIHAN\_MANIFEST (*in module unihan\_etl.constants*), [19](#page-22-2) UNIHAN\_URL (*in module unihan\_etl.process*), [17](#page-20-0) UNIHAN\_ZIP\_PATH (*in module unihan\_etl.process*), [17](#page-20-0)

# W

WORK\_DIR (*in module unihan\_etl.process*), [17](#page-20-0)

# Z

zip\_has\_files() (*in module unihan\_etl.process*), [18](#page-21-0)